# Connect Nevada: Stregthening Youth, Empowering Families

Mage

## Outcomes and Assessments System – Adding a New Assessment

### **Overview**

One of the primary features of Magellan's outcomes and assessments system (accessed via Availity Essentials) is the coordinated ability to complete assessments. Assessments refer to each time a questionnaire is completed for a youth, or each time a youth is assessed. Users can complete an assessment for youth as well as update the assessment when needed. This step-by-step guide will demonstrate adding an assessment to a youth's profile in Magellan's outcomes and assessments system.

## **Table of Contents**

| Locate the youth within the outcomes and assessments system                  | 1 |
|------------------------------------------------------------------------------|---|
| Option 1: Locate the youth via the Search bar                                | 1 |
| Option 2: Locate the youth via the Individuals module                        |   |
| Option 3: Locate the youth via the Individuals table on your P-CIS dashboard |   |
| Adding an assessment                                                         |   |

## Locate the youth within the outcomes and assessments system

There are three ways to access an Individual in the outcome and assessments system:

- 1. Using the Search Bar at the top of the page.
- 2. Using the Individuals module on the left navigation ribbon.
- 3. Using the Individuals table on the Dashboard.

#### Option 1: Locate the youth via the Search bar

- 1. From the Dashboard, type the youth's name into the **Search** bar at the top of the page.
- 2. Click the **magnifying glass** icon *or* hit **Enter** on your keyboard.
- 3. Locate the appropriate youth within the search results and click the hyperlinked name to navigate to the youth's profile.
- 4. If needed, use the **Advanced Search** option to narrow the search results further.

© 2024 Magellan Health, Inc. Rev. 3/24 1—NV-PRV-25848-24

| Magellan                | P-CIS Magellan Health - Neva                                                                                                    | da                                    | daffy duck 🖸 English(Mag 🗸                         | 👂 💽 Tort Creech 🔹 |
|-------------------------|----------------------------------------------------------------------------------------------------|---------------------------------------|----------------------------------------------------|-------------------|
| Magellan<br>HEALTHCARE. | Dashboard > Search Results > Back                                                                                                    |                                       | 2                                                  |                   |
| Dashboard               | Users and Individuals                                                                                                    |                                       |                                                    |                   |
| Individuals             | Name -                                                                                                    | Email -                               |                                                    | Type -            |
| Assessment Templates    | Daffy Duck                                                                                                    |                                       |                                                    | Person            |
| C Insights              | and the second second sec | All and a second second second second |                                                    | Helper            |
| Settings                | Total: 2                                                                                                    |                                       |                                                    |                   |
| Switch Agency           | Advanced search                                                                                                    |                                       |                                                    |                   |
|                         | First Name                                                                                                    | Middle Name                           | Last Name                                          |                   |
|                         | Date Of Birth                                                                                                    | Suffix                                | Zip/Postal Code                                    |                   |
|                         | Country C 👻 Phone                                                                                                    | Email                                 | Meetifier Type<br>Please Select an Identifier Type |                   |
|                         | Identifier ID                                                                                                    |                                       |                                                    |                   |
|                         |                                                                                                    |                                       |                                                    |                   |
| •                       |                                                                                                    |                                       | ٩                                                  | Search Cancel     |

#### Option 2: Locate the youth via the Individuals module

- 1. From the Dashboard, select the **Individuals** module on the left navigation ribbon.
- 2. Locate the appropriate youth within the Individuals list and click the hyperlinked name to navigate to the youth's profile.

|                                                                                                    | ealth - Nevad                                          | •                    |                                                                     |                                      |                                      | Search                                                                | ٩                                                                                                    | English(Maş 🗸                                                                                                    | <u> </u>                                                              | Super Admin                                                                                                    |
|----------------------------------------------------------------------------------------------------|--------------------------------------------------------|----------------------|---------------------------------------------------------------------|--------------------------------------|--------------------------------------|-----------------------------------------------------------------------|----------------------------------------------------------------------------------------------------|----------------------------------------------------------------------------------------------------|-----------------------------------------------------------------------|----------------------------------------------------------------------------------------------------|
| Dashboard > Individuals                                                                                                    |                                                        |                      |                                                                     |                                      |                                      |                                                                       |                                                                                                    |                                                                                                    |                                                                       |                                                                                                    |
| Individuals                                                                                                    |                                                        |                      |                                                                     |                                      |                                      |                                                                       |                                                                                                    |                                                                                                    |                                                                       | dd New Person                                                                                                    |
| Select Person Status All                                                                                                    | •                                                      |                      |                                                                     |                                      |                                      |                                                                       |                                                                                                    |                                                                                                    |                                                                       |                                                                                                    |
| Name * =                                                                                                    | Facilitator / ÷≡<br>Coordinator                        | Collaboratio ∶≡<br>n | Start Date ÷ ≡                                                      | End Date 🗧                           | Days ÷ E                             | E Assessed ÷≡                                                         | Needs Ever 🗧                                                                                                    | E Needs =<br>Addressing                                                                                                    | Strengths ÷≡<br>Ever                                                  | Strengths ÷≡<br>Building                                                                                                    |
| -                                                                                                    | Name (Same)                                            | Standard             | Dec 01, 2023                                                        |                                      | 15                                   | 6                                                                     | 71                                                                                                    | 50                                                                                                    | 18                                                                    | 17                                                                                                    |
| Daffy.Duck                                                                                                    | -                                                      | Standard             | Dec 15, 2023                                                        |                                      | 1                                    | 0                                                                     | 0                                                                                                    | 0                                                                                                    | 0                                                                     | 0                                                                                                    |
| and the second second s | 10000                                                  | Standard             | Dec 15, 2023                                                        |                                      | 1                                    | 0                                                                     | 0                                                                                                    | 0                                                                                                    | 0                                                                     | 0                                                                                                    |
| and the second second sec                                                                                                    | Sec. 100                                               | Standard             | May 04, 2023                                                        |                                      | 226                                  | 3                                                                     | 18                                                                                                    | 18                                                                                                    | 13                                                                    | 13                                                                                                    |
|                                                                                                    | The last                                               | Standard             | Dec 01, 2023                                                        |                                      | 15                                   | 0                                                                     | 0                                                                                                    | 0                                                                                                    | 0                                                                     | 0                                                                                                    |
|                                                                                                    |                                                        |                      |                                                                     |                                      | _                                    |                                                                       |                                                                                                    |                                                                                                    |                                                                       |                                                                                                    |
|                                                                                                    | Individuals<br>Select Person Statud<br>All<br>Name * E | Individuals          | Individuals       Selec Revers Status       All       Name        ← | Individuals         All         Name | Individuals         All         Name | Individuals         Individuals       Series Previo State         All | Individuals         Individuals         All         Name            Paditation 7 := Collaboratio := Start Date := End Date := Days := Assessed := Coordinator          Name          = Paditation 7 := Collaboratio := Start Date := Coordinator           End Date := Days := Assessed := Coordinator          Name          = Paditation 7 := Coordinator           Start Date := End Date := Days := Assessed := Coordinator          Date Coordinator          Standard           Dec 01, 2023           Sta 0          Date Coordinator          Standard           Dec 01, 2023           Sta 0          Date Coordinator          Standard           Dec 01, 2023           Standard           Dec 01, 2023           Standard | Individuals         Individuals       Series Previo State         All       -       End Extension 2       Collaboratio 2 =       Start Date       End Date       2       Days       2 =       Assessed       2 =       Needs Ever       2 =         Name       * =       Facilitation / :=       Collaboratio 2 =       Start Date       :=       End Date       :=       Days       :=       Assessed       :=       Needs Ever       :=         Datify Date       2       Standard       Dec 01, 2023       15       6       71         Datify Date       2       Standard       Dec 1, 2023       1       0       0         Standard       Dec 01, 2023       15       0       0       0         Standard       Dec 01, 2023       15       0       0 | Individuals         Individuals       Select Previo State         All | Individuals         Image: Contributor / Image: Contributor / Image: Contrelation / Image: Contrelatinge: Contributor / Imag |

#### Option 3: Locate the youth via the Individuals table on the P-CIS dashboard

- 1. From the Dashboard, scroll down to the **Individuals** section.
- 2. Locate the appropriate youth within the Individuals list and click the hyperlinked name to navigate to the youth's profile.

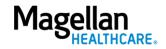

| Magellan             | P-CIS Magellar                     | Health - Nevada                  |                                                                          | Total 18                                                 | S                   | earch Q                      | English(Mag 🗸                 | 5uper Admin                                                                                                    |
|----------------------|------------------------------------|----------------------------------|--------------------------------------------------------------------------|----------------------------------------------------------|---------------------|------------------------------|-------------------------------|----------------------------------------------------------------------------------------------------|
|                      | Users                              |                                  |                                                                          |                                                          |                     |                              |                               | View All                                                                                                    |
| Dashboard            | Name *                             | Helping ÷                        | Davs ÷                                                                   | Assessment ÷                                             | Needs Ever ÷        | Needs ÷                      | Strengths                     | Councilia d                                                                                                    |
| Individuals          | Name -                             | Helping -                        | Days ÷                                                                   | Assessment *<br>S                                        | Needs Ever •        | Addressing                   | Ever                          | Strengths ÷<br>Building                                                                                           |
| Assessment Templates | 100.000                            | 0                                | 0                                                                        | 0                                                        | 0                   | 0                            | 0                             | 0                                                                                                    |
| Insights             | the second                         | 1                                | 15                                                                       | 5                                                        | 71                  | 50                           | 18                            | 17                                                                                                    |
| Settings             | 10000                              | 2                                | 223                                                                      | 2                                                        | 18                  | 18                           | 13                            | 13                                                                                                    |
| Switch Agency        | 1.11                               | 0                                | 0                                                                        | 0                                                        | 0                   | 0                            | 0                             | 0                                                                                                    |
| Surrey Percy         | 10.000                             | 1                                | 15                                                                       | 0                                                        | 0                   | 0                            | 0                             | 0                                                                                                    |
|                      | Total 6                            |                                  |                                                                          |                                                          |                     |                              |                               |                                                                                                    |
|                      | Total 6<br>Dashboard > Individuals |                                  |                                                                          |                                                          |                     |                              |                               |                                                                                                    |
|                      | Dashboard > Individuals            | Facilitator / :     Coordinator  | Collaboratio ÷ Si<br>n                                                   | tart Date : End Date :                                   | Days ÷ A            | usessed : Needs Ever         | : Needs :<br>Addressing       | Strengths : Strengths :<br>Ever Building                                                                          |
|                      | Dashboard > Individuals            | • Facilitator / ÷<br>Coordinator | n                                                                        | tert Date : End Date :                                   | Days : A            | Ssessed : Needs Ever<br>6 71 | : Needs :<br>Addressing<br>50 | Strengths :<br>ber Bolding<br>18 17                                                                               |
|                      | Dashboard > Individuals            | Coordinator                      | n<br>Standard D                                                          |                                                          |                     |                              | Addressing                    | Ever Building                                                                                                    |
|                      | Dashboard > Individuals            | Coordinator                      | n<br>Standard Di<br>Standard Di                                          | ec 01, 2023                                              | 15                  | 6 71                         | Addressing<br>50              | Ever Building                                                                                                    |
|                      | Dashboard > Individuals            | Coordinator                      | n Standard Do<br>Standard Do<br>Standard Do<br>Standard Do<br>Standard M | ec 01, 2023<br>ec 15, 2023<br>ec 15, 2023<br>ay 04, 2023 | 15<br>1<br>1<br>226 | 6 71<br>0 0<br>0 0<br>3 18   | Addressing<br>50<br>0<br>18   | Ever         Building           18         17           0         0           0         0           13         13 |
|                      | Dashboard > Individuals            | Coordinator                      | n Standard Do<br>Standard Do<br>Standard Do<br>Standard Do<br>Standard M | ec 01, 2023<br>ec 15, 2023<br>ec 15, 2023                | 15<br>1<br>1        | 6 71<br>0 0<br>0 0           | Addressing<br>50<br>0         | Ever         Building           18         17           0         0           0         0                         |

#### Adding an assessment

- 1. From the youth's profile, click the **Assessment Templates** tab.
- 2. Is the needed assessment listed in the youth's Assessment Templates tab?
  - A. If yes, complete the following steps:
    - 1) Click the radio button to open the assessment.

| Das | Dashboard > Individuals > Mountain Dew |      |                  |                                                         |                          |                  |                |             |
|-----|----------------------------------------|------|------------------|---------------------------------------------------------|--------------------------|------------------|----------------|-------------|
| Мо  | ountain                                | Dew  |                  |                                                         |                          |                  |                |             |
| DOB | 3: Mar 29, 3                           | 2009 |                  |                                                         |                          |                  |                |             |
|     | Profile                                | Asse | ssment Templates | Notifications Reports                                   |                          |                  |                |             |
|     |                                        | -    |                  |                                                         |                          |                  | + Add Assessme | nt Template |
|     |                                        | ID * | Instrument ÷     | Assessment Template Name 🗧                              | Reminder Schedule 🗧      | Alert Schedule 🗧 | End Date 🗧     |             |
| 1   | 0                                      | 43   | CAN              | Clone of Nevada Child & Adolescent Needs & Strengths CA | Tori's Reminder Schedule | Tori's Alert     |                | ₫ @         |
| Т   | 0                                      | 61   | AUD              | Clone of Nevada Consent Form                            |                          | AUD              |                |             |
|     |                                        |      |                  |                                                         |                          |                  |                |             |
| -   | 1 selected                             |      |                  |                                                         |                          |                  |                |             |

2) Click the **ADD** button.

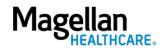

| -CIS Magellan Health                             | n - Nevada                                              |     |                 | Search                    | ٩ | English(Maį 🛩 | Super A  |
|--------------------------------------------------|---------------------------------------------------------|-----|-----------------|---------------------------|---|---------------|----------|
| CAN                                              |                                                         |     | Select filters: | Collaboration<br>Lifetime | * | Data Source   | <b>.</b> |
| Assessment:CAN                                   |                                                         |     |                 |                           |   |               |          |
| Description:<br>CHILD AND ADOLESCENT NEEDS AND S | TRENGTHS (CANS 3.0)                                     |     |                 |                           |   |               |          |
|                                                  |                                                         |     |                 |                           |   |               |          |
|                                                  |                                                         |     |                 |                           |   |               |          |
| Trajectory Graph                                 | -                                                       |     |                 |                           |   |               |          |
| Item Types                                       |                                                         |     |                 |                           |   |               |          |
| Need for Focus                                   |                                                         |     |                 |                           |   |               |          |
| Need in Background                               |                                                         |     |                 |                           |   |               |          |
| In Strength to Build                             |                                                         |     |                 |                           |   |               |          |
| Strength Present                                 |                                                         |     |                 |                           |   |               |          |
| 🔲 🧿 Underlying Items                             |                                                         |     |                 |                           |   |               |          |
| Consider Items                                   |                                                         |     |                 |                           |   |               |          |
| Ongoing Goals                                    |                                                         |     |                 |                           |   |               |          |
| Achieved Goals                                   |                                                         |     |                 |                           |   |               |          |
| Communimetric                                    | <ul> <li>Individual</li> <li>Natural Support</li> </ul> |     |                 |                           |   |               |          |
| User                                             |                                                         |     |                 |                           |   |               |          |
|                                                  |                                                         |     |                 |                           |   |               |          |
| Assessment Details                               | -                                                       | ADD | 2               |                           |   |               |          |
|                                                  | Status                                                  |     | _               |                           |   |               |          |
|                                                  |                                                         |     |                 |                           |   |               |          |
|                                                  | Data Source                                             |     |                 |                           |   |               |          |

3) Proceed to <u>Step 3</u>.

B. If no, complete the following steps:

1) Click the (+) Add Assessment Template button.

| Magellan                | P-CIS Magellan Health - Ne             | vada                         | Search              | Q English(Maį 🗸  | Fori Creech - Super Admin |
|-------------------------|----------------------------------------|------------------------------|---------------------|------------------|---------------------------|
| Magellan<br>HEALTHCARE. | Dashboard > Individuals > Mountain Dew |                              |                     |                  |                           |
| Dashboard               | Mountain Dew                           |                              |                     |                  |                           |
| 🐣 Individuals           | DOB: Mar 29, 2009                      |                              |                     |                  |                           |
| Assessment Templates    | Profile Assessment Templates           | Notifications Reports        |                     |                  |                           |
| C Insights              |                                        |                              |                     |                  |                           |
| Settings                |                                        |                              |                     |                  | + Add Assessment Template |
| C Switch Agency         | ID * Instrument *                      | Assessment Template Name     | Reminder Schedule 🗧 | Alert Schedule 🗧 | End Date 🗧                |
|                         | ─ 61 AUD                               | Clone of Nevada Consent Form |                     | AUD              |                           |
|                         | 0 selected / 1 total                   |                              |                     |                  |                           |
|                         |                                        |                              |                     |                  |                           |
|                         |                                        |                              |                     |                  |                           |
|                         |                                        |                              |                     |                  |                           |
|                         |                                        |                              |                     |                  |                           |
|                         |                                        |                              |                     |                  |                           |

- 2) Select the appropriate assessment from the **Add Assessment Template** options by clicking the radio button next to the assessment.
- Click Add.
   NOTE: The Add button will not appear until you select an assessment template.

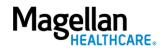

|    |      |              |                                                    | Add Assessment Template |                  |            |
|----|------|--------------|----------------------------------------------------|-------------------------|------------------|------------|
|    | ID 🕶 | Instrument - | Assessment Template Name -                         | Reminder Schedule -     | Alert Schedule - | End Date - |
| 02 | 43   | CAN          | Clone of Nevada Child & Adolescent Needs & Strengt | hs CANS                 |                  |            |
| 0  | 44   | CIS          | Clone of Nevada CI5                                |                         |                  |            |
| 0  | 45   | CSQ          | Clone of Nevada Caregiver Strain                   |                         |                  |            |
|    |      |              |                                                    |                         |                  |            |
|    |      |              |                                                    |                         |                  |            |
|    |      |              | 3                                                  | 🖹 Add Cancel            |                  |            |

4) Now that you've added the assessment to the youth's profile, click the radio button to open the assessment.

| Das | <u>Dashboard</u> > <u>Individuals</u> > Mountain Dew |             |                   |                                                         |                          |                  |                           |
|-----|------------------------------------------------------|-------------|-------------------|---------------------------------------------------------|--------------------------|------------------|---------------------------|
| Mo  | Mountain Dew                                         |             |                   |                                                         |                          |                  |                           |
| DOE | 3: Mar 29,                                           | 2009        |                   |                                                         |                          |                  |                           |
|     | Profile                                              | Asse        | essment Templates | Notifications Reports                                   |                          |                  |                           |
|     |                                                      |             |                   |                                                         |                          |                  | + Add Assessment Template |
|     |                                                      | ID 🔺        | Instrument ÷      | Assessment Template Name ÷                              | Reminder Schedule ÷      | Alert Schedule ÷ | End Date ÷                |
| 4   | 0                                                    | 43          | CAN               | Clone of Nevada Child & Adolescent Needs & Strengths CA | Tori's Reminder Schedule | Tori's Alert     | 12 前                      |
| T   | 0                                                    | 61          | AUD               | Clone of Nevada Consent Form                            |                          | AUD              |                           |
| -   | 1 selecte                                            | d / 2 total |                   |                                                         |                          |                  |                           |
|     | 1 selecter                                           | d / 2 total |                   |                                                         |                          |                  |                           |

5) Click the **ADD** button.

| -CIS                | Magellan Health                   | n - Nevada          |                 | Search                    | Q English(Ma <sub>ź</sub> V | Tori Cre<br>Super Add |
|---------------------|-----------------------------------|---------------------|-----------------|---------------------------|-----------------------------|-----------------------|
| CAN                 |                                   |                     | Select filters: | Collaboration<br>Lifetime | ▼ Data Source               | •                     |
| Assessm<br>Descript |                                   |                     |                 |                           |                             |                       |
|                     | ND ADOLESCENT NEEDS AND S         | TRENGTHS (CANS 3.0) |                 |                           |                             |                       |
|                     |                                   |                     |                 |                           |                             |                       |
|                     |                                   |                     |                 |                           |                             |                       |
| Trajec              | tory Graph                        | ▼                   |                 |                           |                             |                       |
| ltem                | Types                             |                     |                 |                           |                             |                       |
|                     | Weed for Focus                    |                     |                 |                           |                             |                       |
|                     | 📌 Need in Background              |                     |                 |                           |                             |                       |
|                     | Strength to Build                 |                     |                 |                           |                             |                       |
|                     | Strength Present Underlying Items |                     |                 |                           |                             |                       |
|                     | Consider Items                    |                     |                 |                           |                             |                       |
|                     | Ongoing Goals                     |                     |                 |                           |                             |                       |
|                     | Achieved Goals                    |                     |                 |                           |                             |                       |
|                     | Communimetric                     | Individual          |                 |                           |                             |                       |
|                     | 😑 User                            | Natural Support     |                 |                           |                             |                       |
|                     |                                   |                     |                 |                           |                             |                       |
| Asses               | sment Details                     | -                   |                 |                           |                             |                       |
|                     |                                   |                     |                 |                           |                             |                       |
|                     |                                   | Status              |                 |                           |                             |                       |
|                     |                                   | Data Source         |                 |                           |                             |                       |
|                     |                                   | Developments of     |                 |                           |                             |                       |

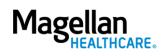

- 6) Proceed to Step 3.
- 3. Complete the fields of the Add New Assessment screen.
  - A. **Date** Auto populates to the **current date** and can be changed if needed.
  - B. **Data Source** Select the appropriate option.
  - C. **Reason** Select the appropriate option.
  - D. Notes Optional; provide additional information as needed.
- 4. Establish the assessment in the system by selecting one of the following options:
  - A. **Start Blank** Will start a new assessment from scratch.
  - B. **Copy Previous** Will log a new assessment with the responses indicated in the most recent assessment.

**NOTE:** If this is an initial assessment, you will not have this option.

C. Invite to Complete – Will send a link to the natural support's (support person/family member/guardian) email or phone number indicated in the youth's profile.
 NOTE: For this option to be available, the person selected must have a phone number and/or email entered in the youth's profile with the text or email permission selected.

| 1 selected / 3 total                                        |                                                |                           |                                       |
|-------------------------------------------------------------|------------------------------------------------|---------------------------|---------------------------------------|
| CAN<br>Assessment:CAN                                       | Select filters:                                | Collaboration<br>Lifetime | - Data Source -                       |
| Description:<br>CHILD AND ADOLESCENT NEEDS AND STRENGTHS (C | WS 3.0)                                        | _                         |                                       |
|                                                             | 3 Add New Assessment                           |                           | Last updated: 3 minutes ago           |
| Assessment Details                                          | Data Source B Reason *                         | 0                         |                                       |
|                                                             | Notes                                          | 2                         |                                       |
|                                                             | Cancel Start Blank Copy Previous Invite To Com | plete 4                   |                                       |
|                                                             | Individual Score 152.00                        |                           |                                       |
|                                                             |                                                |                           | +/- Categories +/- Items Focused View |
| Strengths Domain                                            | 16.00                                          |                           | <b>•</b>                              |
| Family Strengths     Interpersonal                          | ↔ 1<br>↔ 2                                     |                           |                                       |

- Complete the fields of the assessment as required and applicable.
   NOTE: You can navigate through the assessment by selecting the appropriate responses from the dropdown for each question or by using the number pad on your keyboard. If using the number pad, P-CIS will automatically progress you to the next question once you input a response.
- 6. As you complete the assessment, be sure the Time column is highlighted as this will let you know the assessment is in edit mode.

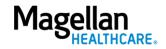

| selected / 3 total                                                                    |            |                 |                                                                |
|---------------------------------------------------------------------------------------|------------|-----------------|----------------------------------------------------------------|
| CAN                                                                                   |            | Select filters: | Cottaboration<br>Lifetime Data Source                          |
| Assessment:CAN<br>Description:<br>CHILD AND ADOLESCENT NEEDS AND STRENGTHS (CANS 3.0) |            |                 |                                                                |
|                                                                                       |            |                 | Last updated: a few seconds age                                |
| Assessment Details                                                                    | Time 1     | <u>Time 2</u> 🖋 |                                                                |
| Status                                                                                | Submitted  | In Progress     |                                                                |
| Data Source                                                                           |            |                 |                                                                |
| Days in Care                                                                          | 0          | 0               |                                                                |
| Time Period                                                                           | Month 1    | Month 1         |                                                                |
| Date                                                                                  | 12/15/2023 | 12/15/2023      |                                                                |
| Individual Score                                                                      | 152.00     | 152.00          |                                                                |
|                                                                                       |            |                 | +/- Categories >>> Form View<br>>>>+/- Items >>>> Focused View |

- 7. When done, click the **Save** button.
- 8. Choose the appropriate option for how you would like to proceed with the assessment.
  - A. **Submit & Approve** Will immediately submit and show the assessment as approved. The assessment cannot be edited once submitted.
  - B. Save & Close Will save your current progress but will close out the assessment. You can then come back to it if you need to and change/modify any assessment details/answers before finally submitting it.
  - C. **Save & Continue** Will save your current progress and allow you to keep working on the assessment. You can always Save & Close and come back later as well. If you select this option, you can still modify any assessment information before finally submitting.

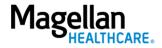

| School Module                        |       |     |      | 100%            |
|--------------------------------------|-------|-----|------|-----------------|
| + School Behavior                    | **    | 0   | 0 👻  |                 |
| Ŧ School Achievement                 | *     | 1   | 1 🔻  |                 |
| + School Attendance                  | * *   | 0   | 0 -  |                 |
| + Relationships with Teachers        | *     | 1   | 1 👻  |                 |
| Caregiver Needs and Strengths Domain | 7.    | .00 | 7.00 | (100%)          |
| + Supervision                        | *     | 0   | 0 -  |                 |
| + Involvement in Treatment           | *     | 1   | 1 🔻  |                 |
| + Knowledge                          | ⇔4    | 0   | 0 -  |                 |
| + Organization                       | ↔ 4   | 1   | 1 👻  |                 |
| + Social Resources                   | ⇔4    | 0   | 0 🔻  |                 |
| 🕂 Residential Stability              | *     | 1   | 1 *  |                 |
| + Safety                             | *     | 0   | 0 👻  |                 |
| + Medical/Physical                   | *     | 1   | 1 *  | 8 ► Submit & Ap |
| 🕂 Mental Health                      | *     | 0   | 0 -  | Save & Close    |
| + Substance Use                      | *     | 1   | 1 *  | ⊻ Save & Conti  |
| + Developmental                      | 4 🖈 🕒 | 0   | 0 -  | _               |

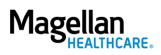